# *Universal Access to 145 Countries' 878 World Heritage Sites with Cutting-edge Technologies*

Ching-chih Chen Professor, Graduate School of Library and Information Science Simmons College, Boston, MA 02115, USA [chen@simmons.edu](mailto:chen@simmons.edu)

PI and Director of *Global Memory Net* [http://memorynet.org](http://memorynet.org/)

PI and Director of *World Heritage Memory Net* In partnership with UNESCO World Heritage Center <http://whc.unesco.org/en/news/326>

# **Abstract**

In this paper, the author will share her cutting-edge technology application in presenting the 878 World Heritage Sites of 145 countries inscribed by the UNESCO World Heritage Center (WHC) to the world. With the simple click of the mouse, one is able to access multimedia and multilingual information on any one of the chosen site from a chosen country or region, or one is able to choose desirable image(s) from all available photographic resources of the whole world. Traditional method in retrieving desired information via fields like title, location, keyword, etc. are not most used since users generally do not know these information in the beginning, thus numerous featured retrieval methods including geographical, country, tempo, as well as contentbased image retrieval (CBIR) are introduced for easy access.

# **1. Introduction**

In November 2006, the World Heritage Center (WHC) signed a multi-year Memorandum of Understanding (MoU) with Simmons College, Boston, Massachusetts, USA, to establish the first World Heritage Digital Center (WHDC) under the leadership of Dr. Ching-chih Chen. "The World Heritage Center considers this an important project with great potential to enhance the humanities for universal access and enrichment through the use of emerging technologies," commented Francesco Bandarin, Director of the WHC.

This MoU has led to the development of *World Heritage Memory Net (WHMNet)* since 2007. With intensive R&D effort extending capabilities far beyond those of the *Global Memory Net (GMNet)* (http://www.memorynet.org), *WHMNet* has begun to emerge as a launchable site for universal access, which will greatly promote a better knowledge of World Heritage properties and increase awareness of everyone's duty to protect them.

This paper will provide a preliminary bird's eye view of what promises to be an invaluable webbased knowledge base of World Heritage.

## **2. How Does** *WHMNet* **Work?**

With limited amount of time and space, it is difficult to do justice to attempt to provide an overview of such a huge project. Thus, only the bird's eye view can be provided in the following with the help of abundant graphics. "A picture is worth a thousand words," thus the graphics will help us to decrease substantially the detailed descriptions.

*WHMNet* has not been launched for public access yet. At the present, only 286 of the 878 sites have been processed and uploaded to our Server. Thus, all presentations here are still preliminary without the final interface and graphic design.

Figure l shows preliminary Home Page of *WHMNet.* 

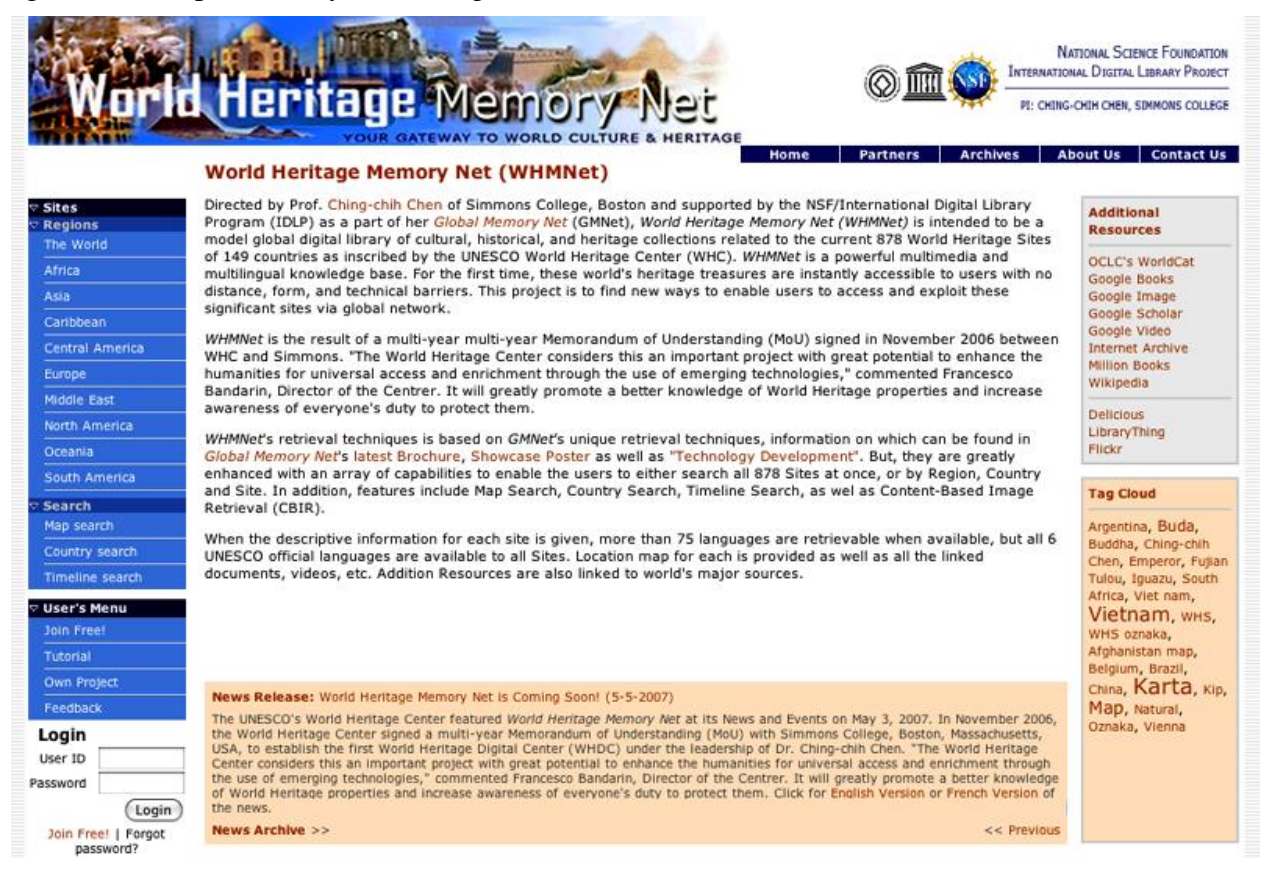

Figure l. Preliminary Home Page of *WHMNet*

One can see from the left panel in blue (see Figure 2) that all 878 sites will be able to be accessed collectively or by Region/Continent. All necessary textual information can further be obtained from the additional resources as listed in the right upper panel as shown in Figure 3. In the bottom of Figure 3 is the Tag Cloud which is linked to the terms most frequently linked in the searches which have been conducted. Since, the site is not available for universal access yet, the words showing are more related to our internal searches, and therefore in preparation for this paper, it is understandable that "Vietnam" is showing as one of the most frequently searched terms. From Figure 2, one can further move from a chosen Region/Continent to Countries and Sites as shown in Figure 4.

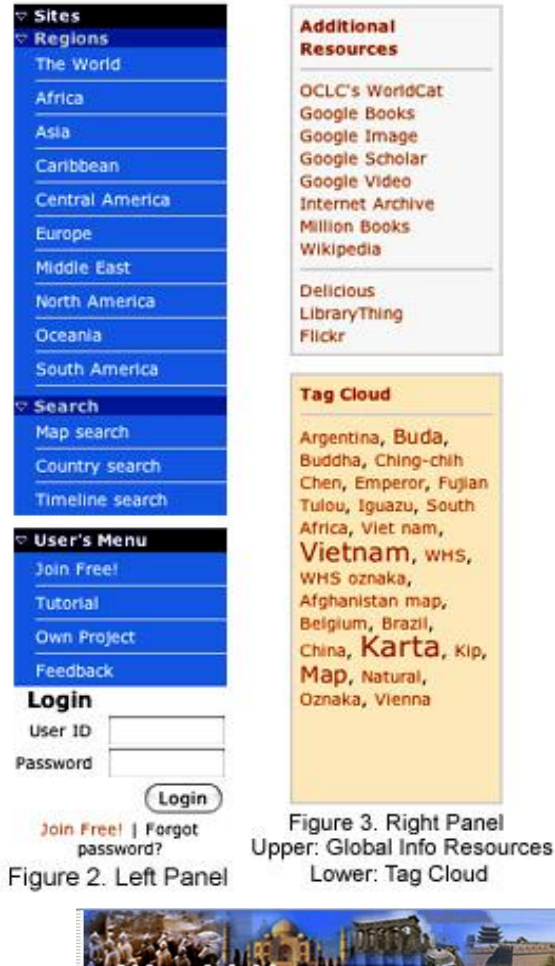

When one looks at the Left Panel (Figure 2), one can choose the WORLD or any of the Regions/ Continents listed. For example, when the WORLD is chosen, then all available sites are listed by Country alphabetically on the left center column as shown in Figure 4, and all the sites are arranged alphabetically on the right center column of Figure 4.

As of March 20, 2009, only 286 of the 878 sites have been processed and uploaded to the server, thus, Figure 4 shows "The World's 286 sites." Based on UNESCO/WHC's classification, the 878 sites are classified in:

- Cultural
- Natural
- Mixed (both cultural and natural)
- Heritage In Danger

Figure 4 shows that the world heritage sites are appropriately indicated with symbols of the types of sites on the Map as shown on the right column of Figure 4. Thus, one can move horizontally to view all the sites in the world, or select any one of them.

|                             |                         |                                                                               | <b>NATIONAL SCIENCE FOUNDATION</b><br><b>INTERNATIONAL DIGITAL LIBRARY PROJECT</b>                                                                 |
|-----------------------------|-------------------------|-------------------------------------------------------------------------------|----------------------------------------------------------------------------------------------------|
|                             |                         | d Heritage Memory                                                             | PI: CHING-CHIH CHEN, SIMMONS COLLEGE                                                                                                    |
|                             |                         |                                                                               |                                                                                                    |
|                             |                         |                                                                               | <b>Archives</b><br>About Us<br><b>Partners</b><br><b>Contact Us</b><br>Home                                                                        |
|                             |                         |                                                                               | You are in: The World, and traditional search or Image Gallery will yield results of all 286 sites. You can also RANDOMIZE the total 12726 images. |
| $\triangledown$ Sites       | The World's 286 sites   |                                                                               |                                                                                                    |
| <b>Regions</b><br>The World | <b>Countries:</b>       | Sites:                                                                        |                                                                                                    |
|                             | Afghanistan             | Abbey Church of Saint-Savin sur                                               | <b>Satellite</b><br><b>Hybrid</b><br><b>Terrain</b><br>Map                                                                                         |
| Africa                      | Albania                 | Gartempe                                                                      | $\leftarrow$                                                                                                    |
| Asia                        | Algeria                 | Abou Mena                                                                     |                                                                                                    |
| Caribbean                   | Andorra                 | Aksum                                                                         |                                                                                                    |
| Central America             | Argentina               | Al Oal'a of Beni Hammad                                                       |                                                                                                    |
|                             | Armenia                 | Alejandro de Humboldt National Park                                           |                                                                                                    |
| Europe                      | Australia               | <b>Amiens Cathedral</b>                                                       |                                                                                                    |
| Middle Fast                 | Austria                 | Ancient Building Complex in the Wudang<br><b>Mountains</b>                    | $\frac{1}{2}$ por one one one of $\alpha$                                                                                                    |
| North America               | Azerbaiian              | <b>Ancient City of Nessebar</b>                                               |                                                                                                    |
| Oceania                     | <b>Bahrain</b>          | Ancient City of Ping Yao                                                      |                                                                                                    |
|                             | <b>Bangladesh</b>       | <b>Ancient Thebes with its Necropolis</b>                                     |                                                                                                    |
| South America               | <b>Belarus</b>          | Ancient Villages in Southern Anhui - Xidi                                     |                                                                                                    |
| Search                      | Belgium                 | and Hongcun                                                                   |                                                                                                    |
| Map search                  | Belize                  | Archaeological Landscape of the First                                         | Ξ                                                                                                    |
| Country search              | Benin                   | Coffee Plantations in the South-East of                                       |                                                                                                    |
| Timeline search             | <b>Bolivia</b>          | Cuba                                                                          | <b>POWERED BY</b>                                                                                                    |
|                             | Bosnia and Herzegovina  | Architectural, Residential and Cultural<br>Complex of the Radziwill Family at | Google<br><b>Terms of Use</b>                                                                                                    |
| <b>Traditional search</b>   | Botswana                | Nesvizh                                                                       | Category of site                                                                                                    |
| Search Method               | Brazil                  | Area de Conservación Guanacaste                                               | Cultural site C Natural site C Mixed site<br><b>Image Galery</b>                                                                                   |
|                             | <b>Bulgaria</b>         | Arles Roman and Romanesque                                                    | Site inscribed on the List of World Heritage in Danger<br><b>Random Images</b>                                                                     |
| English                     | Canada                  | <b>Monuments</b>                                                              | ♦ Cultural site • Natural site • Mixed site                                                                                                    |
| Search                      | Central Africa Republic | <b>Asante Traditional Buildings</b>                                           |                                                                                                    |
|                             | Chile                   | Atlantic Forest South-East Reserves                                           |                                                                                                    |
| <b>V</b> User's Menu        | China                   | <b>Australian Fossil Mammal Sites</b><br>(Riversleigh / Naracoorte)           |                                                                                                    |
| Join Free!                  | Colombia                | Bagrati Cathedral and Gelati Monastery                                        |                                                                                                    |
| Tutorial                    | Costa Rica              | Belfries of Belgium and France                                                |                                                                                                    |
| <b>Own Project</b>          | Côte d'Ivoire           | Belize Barrier Reef Reserve System                                            |                                                                                                    |
|                             | Croatia                 | Belovezhskava Pushcha / Białowieża                                            |                                                                                                    |
| Feedback                    | Cuba                    | Forest                                                                        |                                                                                                    |
| Login                       | Cyprus                  | Bordeaux, Port of the Moon                                                    |                                                                                                    |
| <b>User ID</b>              | <b>Czech Republic</b>   | <b>Bourges Cathedral</b>                                                      |                                                                                                    |

Figure 4. All available World Heritage Sites are shown by country, name of site and geographical map.

#### *A Quick Glimpse of the World Heritage Sites*

If we have no idea what we can expect to find information on the 878 sites in the world, the two buttons – "Image Gallery" and "Random Images" can be of great help. "Image Gallery" will bring out the 12,957 images of the 286 sites currently available on the server in the order of "accession," or the order the images were added. Eventually the total number of images for all 878 sites will be more than 40,000 images, thus browsing these many images from one page to the other can be a very tedious and time-consuming process. Thus, this may not be as useful for the current intent.

But, the "Random Images" feature will serve the purpose well! It will randomly provide images of the 12,957 sites, so that one's knowledge on the World Heritage Sites will increase dramatically from a few simple clicks of the button because each image will also be shown with the title of the Site. Once an image of interest is spotted, one can find images of similar color and shape in all World Heritage Sites, as shown in Figure 5. Thus, for example, a similar Roman Column can be found in Italy, various parts of Europe, Africa etc. One's knowledge again will be expanded quickly on a chosen image.

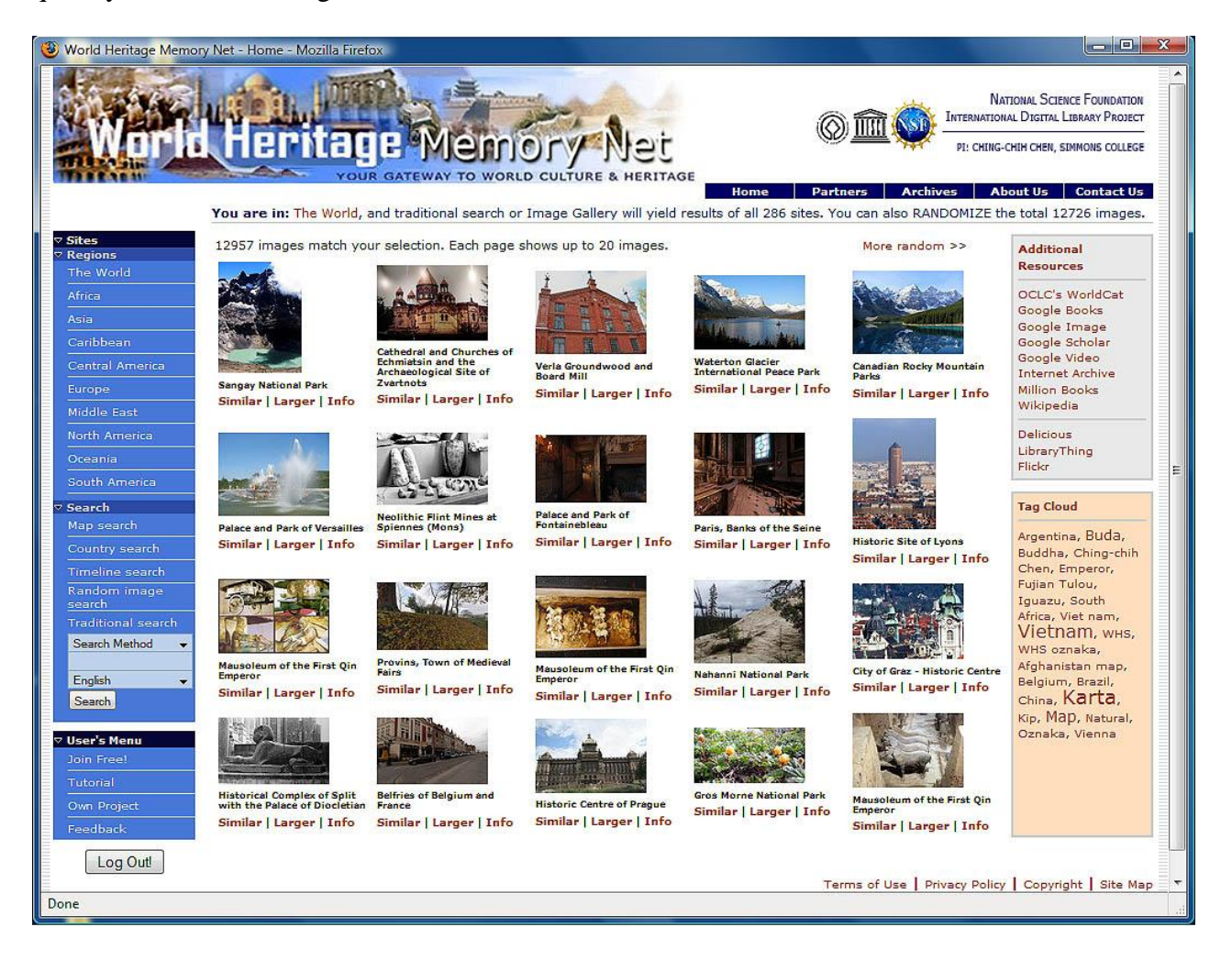

Figure 5. Random images of the current 12957 image collection are shown with titles of the Sites, and one is given the choice of finding similar images, enlarging the image icons, or getting the site information

#### *When Asia and Vietnam Is Chosen*

Since we are in Vietnam, let's select **Asia -> Vietnam.** Instantly, 5 World Heritage Sites in Vietnam are displayed with the map locations and types of sites indicated, as show in Figure 6.

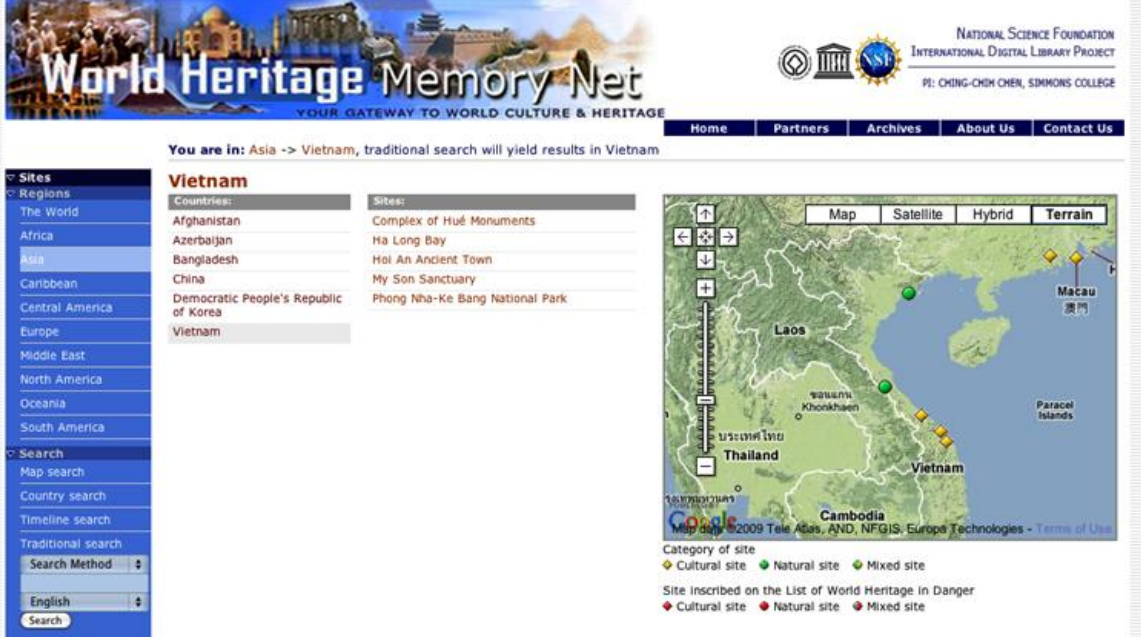

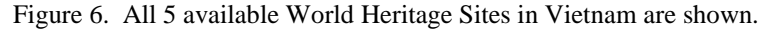

#### *When "Complex of Hué Monuments" Is Chosen*

|                             |                                                                                                    |                                                                                                    |                     | You are in: Asia -> Vietnam -> Complex of Hué Monuments, traditional search will yield results of this site only                                                                                                    |     |           |                                                               |                                                                 |                                        |  |
|-----------------------------|----------------------------------------------------------------------------------------------------|----------------------------------------------------------------------------------------------------|---------------------|----------------------------------------------------------------------------------------------------|-----|-----------|---------------------------------------------------------------|-----------------------------------------------------------------|----------------------------------------|--|
| <b>Sites</b><br>Regions     |                                                                                                    | <b>Complex of Hué Monuments</b>                                                                               |                     |                                                                                                    |     |           |                                                               |                                                                 |                                        |  |
| The World                   | Site number: 678                                                                                                    |                                                                                                    | <b>Image Galery</b> | ाना                                                                                                    | Map | Satellite | 建团<br>Terrain<br>Hybrid                                       | <b>Additional</b>                                               |                                        |  |
| Africa                      | <b>Type of site:</b>                                                                                                    | Cultural                                                                                                    |                     | Laos<br>石田                                                                                                    |     |           |                                                               | Resources                                                       |                                        |  |
|                             | Date:                                                                                                    | 1802-1945                                                                                                    |                     | 四田田                                                                                                    |     |           |                                                               |                                                                 | OCLC's WorldCat<br>Google Books        |  |
| Caribbean                   | Date of                                                                                                    |                                                                                                    |                     | <b>WONERAL</b>                                                                                                    |     |           |                                                               |                                                                 | Google Image                           |  |
| Central America             | <b>Inscription:</b>                                                                                                    | 1993                                                                                                    |                     | Khonkhaen                                                                                                    |     |           | Paracel<br><b>Islands</b>                                     |                                                                 | Google Scholar<br>Google Video         |  |
| Europe                      | Location:                                                                                                    | Asia, Viet Nam (Vietnam), Province:<br>นระเทศไทย<br>Thua Thien - Hue                                          |                     |                                                                                                    |     |           |                                                               |                                                                 | <b>Internet Archive</b>                |  |
| Middle East                 |                                                                                                    |                                                                                                    |                     | <b>Thailand</b>                                                                                                    |     | Vietnam   |                                                               | Wikipedia                                                       | Million Books                          |  |
| North America               | Video:                                                                                                    | NHK World Heritage 100 series                                                                                 |                     | $\frac{1}{2}$                                                                                                    |     |           |                                                               |                                                                 |                                        |  |
| Oceania                     |                                                                                                    |                                                                                                    |                     |                                                                                                    |     |           | PODS Tele Cambedis, NFGIS, Europa Technologies - Terms of Use | <b>Delicious</b><br>LibraryThing                                |                                        |  |
| South America               |                                                                                                    |                                                                                                    |                     |                                                                                                    |     |           |                                                               | Flickr.                                                         |                                        |  |
| <b>Search</b><br>Map search | Six official UN languages: Arabic, Chinese, English, French, Russian, Spanish<br>Other languages: Catalan, Dutch, Finnish, German, Indonesian, Italian, Japanese, Norwegian-bokmål, Portuguese,<br>Swedish, Vietnamese                        |                                                                                                    |                     |                                                                                                    |     |           |                                                               |                                                                 |                                        |  |
| Country search              |                                                                                                    |                                                                                                    |                     |                                                                                                    |     |           |                                                               |                                                                 |                                        |  |
| Timeline search             | <b>Description:</b><br>"Established as the capital of unified Viet Nam in 1802. Hué was not only the political but also the cultural<br>and religious centre under the Nguyen dynasty until 1945. The Perfume River winds its way through the |                                                                                                    |                     |                                                                                                    |     |           |                                                               | Argentina, Buda,<br>Buddha, Ching-chih<br>Chen, Emperor, Fujian |                                        |  |
| <b>Traditional search</b>   |                                                                                                    |                                                                                                    |                     | Capital City, the Imperial City, the Forbidden Purple City and the Inner City, giving this unique feudal capital<br>a setting of great natural beauty." -- UNESCO (whc 1993) - 678 (http://whc.unesco.org/en/list/678)    |     |           |                                                               |                                                                 | Tulou, Iguazu, South                   |  |
| Keyword<br>×                |                                                                                                    |                                                                                                    |                     |                                                                                                    |     |           |                                                               |                                                                 | Africa, Viet nam,                      |  |
| English<br>×                |                                                                                                    |                                                                                                    |                     | Huế (help-info) (ft in chữ Nôm) is the capital city of Thừa Thiên - Huế province, Vietnam. Between 1802 and<br>1945, it was the imperial capital of the Nguyễn Dynasty. As such, it is well known for its monuments and   |     |           |                                                               |                                                                 | Vietnam, WHS,<br>WHS oznaka.           |  |
| Search                      |                                                                                                    |                                                                                                    |                     | architecture. Its population stands at about 340,000 people. On the north side of the river is the Citadel, the<br>centre of the historic city. Most of Hue's important monuments, temples, and pagodas are found in this |     |           |                                                               |                                                                 | Afghanistan map,                       |  |
|                             |                                                                                                    |                                                                                                    |                     | area. The south side of the river is newer, and contains most of the city's business and residential areas.                                                                                                    |     |           |                                                               |                                                                 | Belgium, Brazil,<br>China, Karta, Kip, |  |
| <b>User's Menu</b>          |                                                                                                    |                                                                                                    |                     | Hue's most outstanding attractions are the royal citadel, an imperial city and the emperor's tombs. Hue's<br>complex of monuments is listed among the UNESCO's World Heritage Sites. Hue is a very tranquil and           |     |           |                                                               |                                                                 | Map, Natural,                          |  |
| Join Free!                  |                                                                                                    |                                                                                                    |                     | marvellous city in the central part of Vietnam. There are many famous people who were born in Hue or had                                                                                                    |     |           |                                                               |                                                                 | Oznaka, Vienna                         |  |
| Tutorial                    |                                                                                                    | -Wikipedia [http://www.wikipedia.org]                                                                         |                     | spent some time in this beautiful city. The city is one of the most popular places for tourists in Vietnam.-                                                                                                    |     |           |                                                               |                                                                 |                                        |  |
| Own Project<br>Feedback     |                                                                                                    |                                                                                                    |                     | Check UNESCO World Heritage Center Home Page for additional information related to Justification of                                                                                                    |     |           |                                                               |                                                                 |                                        |  |
| Login                       |                                                                                                    | Inscription, Activities, News, Events, and Links. For 360 degree imaging of this site, go to 1001wonders.org. |                     |                                                                                                    |     |           |                                                               |                                                                 |                                        |  |
| User ID                     | Source:                                                                                                    | http://whc.unesco.org/en/list/678                                                                             |                     |                                                                                                    |     |           |                                                               |                                                                 |                                        |  |
| Password                    | Source <sub>2</sub> :                                                                                                    | http://www.1001wonders.org/678                                                                                |                     |                                                                                                    |     |           |                                                               |                                                                 |                                        |  |
| Login                       | Reference:                                                                                                    |                                                                                                    |                     | 1. UNESCO World Heritage Center (http://whc.unesco.org/). 2. Wikipedia. 3. 1001wonders.org                                                                                                    |     |           |                                                               |                                                                 |                                        |  |

Figure 7. Instant showing of descriptive information on the Site in multiple languages as well as Site links to videos and 3-dimensional tour, as well as Image Gallery

As shown in Figure 7, when one click on the Site name of the "Complex of Hué Monuments," instantly one is offered the official descriptive information as well as other available information in multiple languages.

#### *Instant Multilingual Access*

For all Sites, the six UN official languages – Arabic, Chinese, English, French, Russian, and Spanish – are available, as to other languages, the number differs from a few to the maximum of about 80 languages. One can obtain the multilingual information instantly by clicking on the language indicated as shown in Figures 7 and 8.

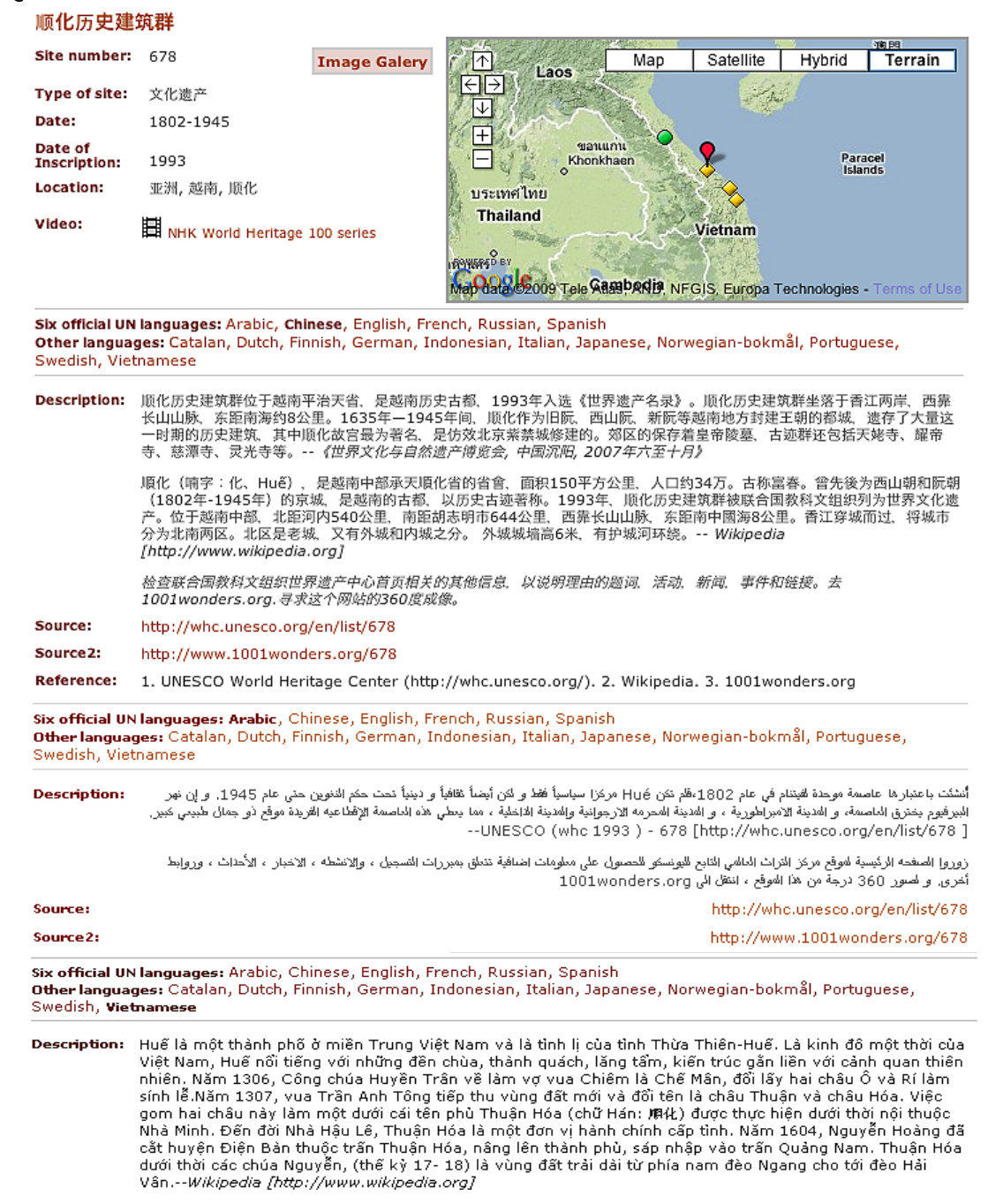

Figure 8. Switching metadata from Chinese to Arabic to Vietnamese languages

#### *Instant Multimedia Access*

Figures 7 and 8 also show that in addition to the multilingual descriptive information on the "Complex of Hué Monuments" Site, various associated multimedia information can also be instantly retrieved and displayed. By clicking on:

- $\bullet$  <http://www.1001wonders.org/678> (as indicated on Source2), one can take a 3 dimensional tour of the site.
- Video, NHK World Heritage 100 Series, one can view the video as shown in Figure 9.

Image Gallery, where an image collection on the Site can be viewed and

zoomed with dynamic digital watermark Figure 9. Video on Hué Monuments

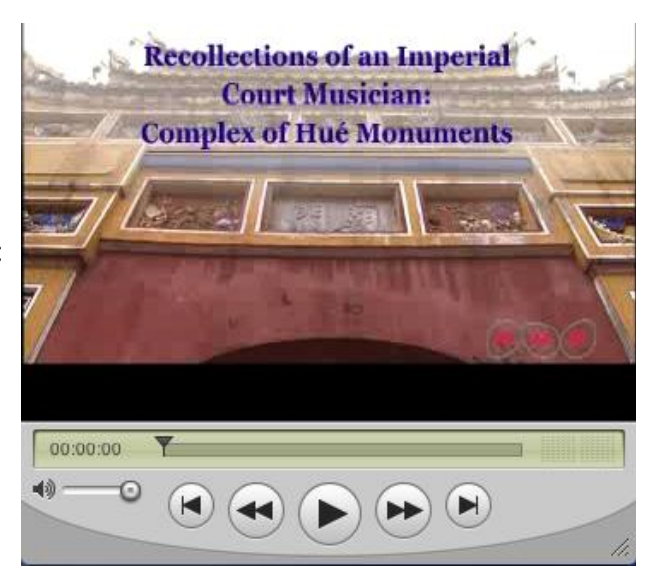

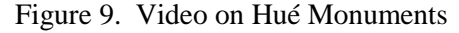

as shown in Figure 10. In addition, "Similar" will enable one to retrieve images from all World Heritage Sites with similar colors and shapes.

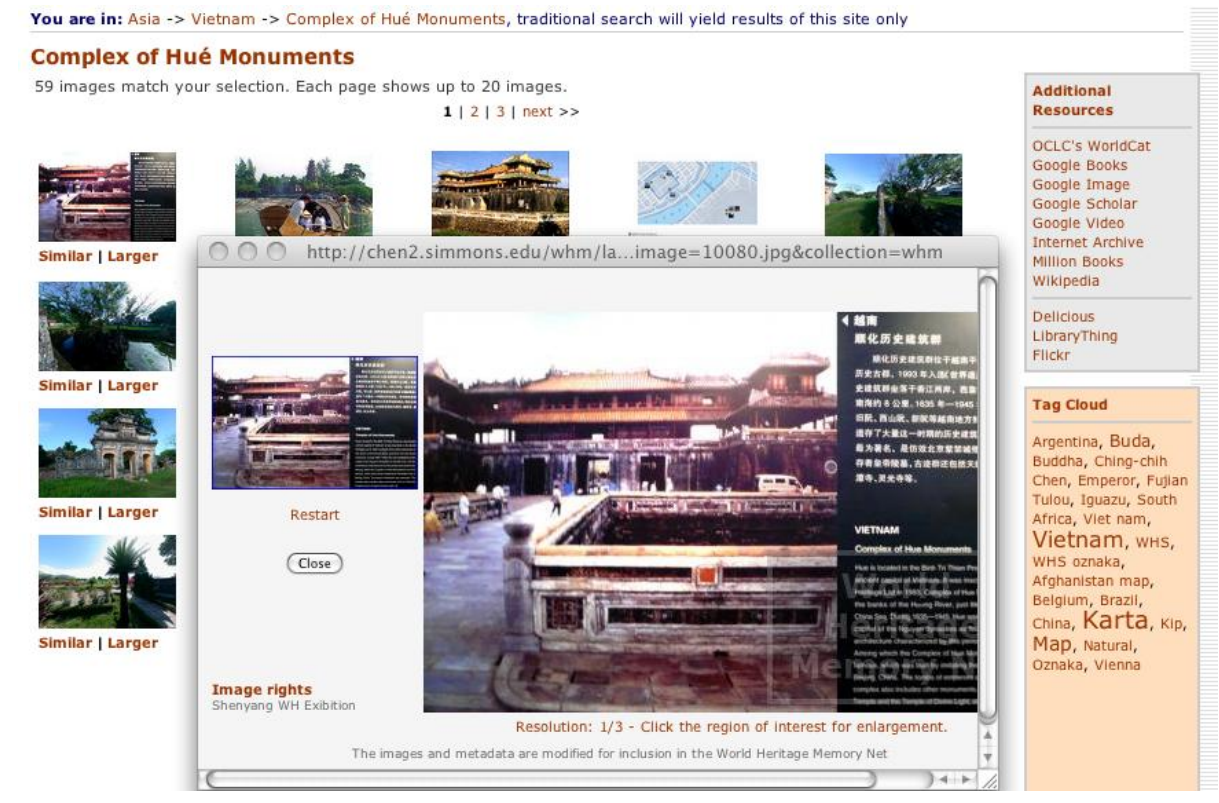

Figure 10. Image Gallery provides 59 images on the Site

### *Geo- and Tempo Retrieval Capabilities*

In addition to the whole array of features described above, more geo- and tempo retrieval capabilities are available. Figure 11 show how one can go to browse the world map and click on any site of interest for further information on the upper Map Search, or select the country of interest from the countries listed in the lower screen of the Country Search. The 878 Sites are

from 145 countries, but currently with only 286 Sites on the Server, only those countries in Brown are available.

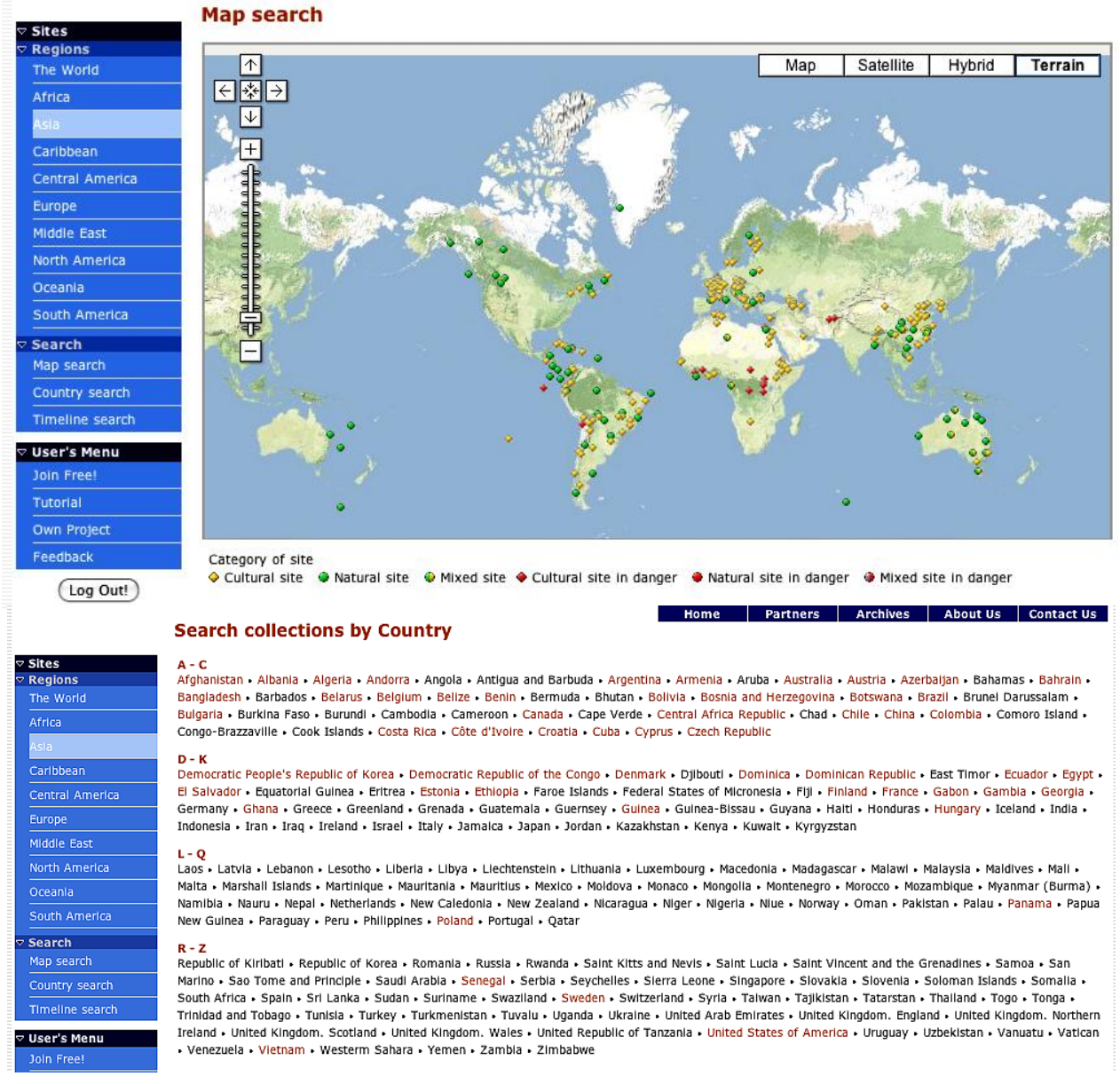

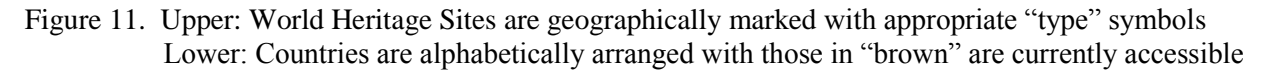

In addition to geographical access to the World Heritage Sites, tempo access is also available. This is an important feature because the 878 sites ranges from those prehistoric ones with age of millions of years, to Sites of the  $20<sup>th</sup>$  or even  $21<sup>st</sup>$  century, such as Sydney Opera House in Australia. On *WHMNet*, one is able to horizontally browse through time, and select the sites of interest, and then obtain quick descriptive information instantly. Figure 12 shows that the "Complex of Hué Monuments" Site starts around Year 1800. Note that the UNESCO WHC's basic descriptive information is provided. In general, we have placed emphasis on those sites no older than 300BC. Also, "natural" sites are not included for obvious reasons.

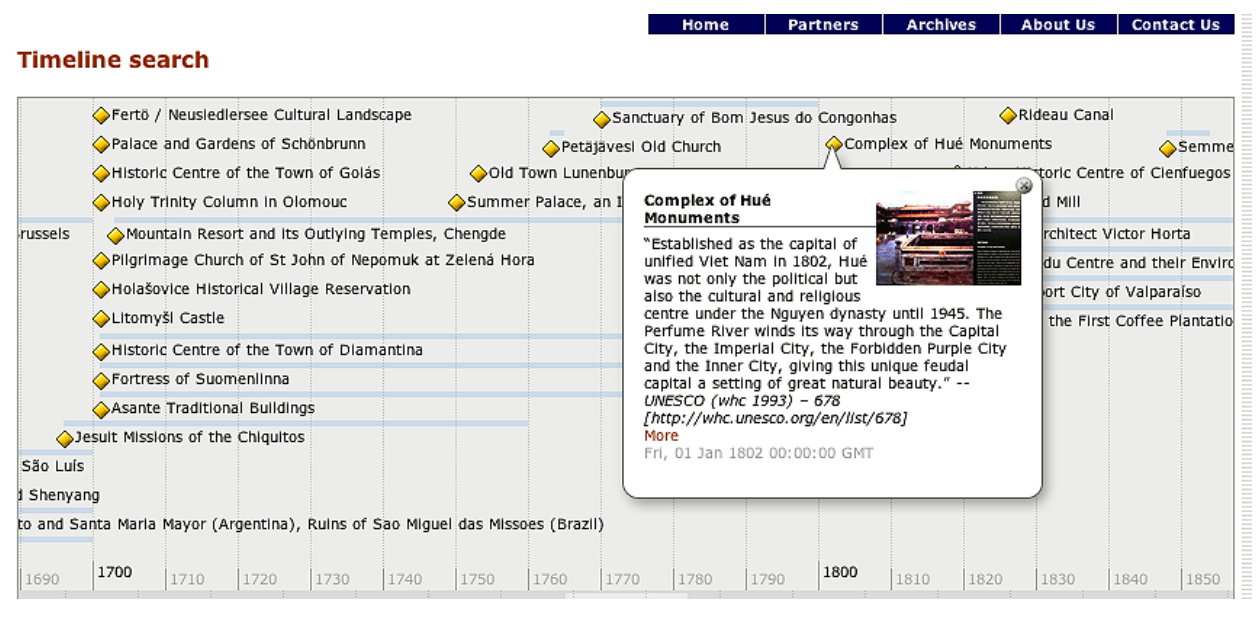

Figure 12. Timeline retrieval of the "Complex of Hué Monuments" Site

# **3. Conclusion**

The bird's eye view of *WHMNet* presented in this paper covers only the tip of the iceberg of the functionalities of this important global digital project. It is clear that with the help of cutting-edge technologies, for the first time, multimedia and multilingual information on the world's invaluable heritage sites are able to be accessed and obtained instantly with a simple click of the mouse.

The MoU signed by UNESCO World Heritage Center with Simmons College is recognition of the interest of UNESCO in activities or research of *WHMNet* because this project has the great potential to provide universal access to the World Heritage Sites in a way not possible before. The *WHMNet* project leverages on the innovative technology developed and utilized in our *Global Memory Net*, which has already reached citizens and scholars from over 3412 cities of 125 countries in the last 18 month. We expect that *WHMNet* will reach a much greater global audience with its much enhanced multimedia and multilingual capabilities. It has great potential to enhance the humanities for universal access and enrichment through World Heritage Sites by using cuttingedge information technologies, and thus contributes in the promotion and awareness-raising of the UNESCO's 1972 Convention.

## **4. Acknowledgment**

The *WHMNet* gratefully acknowledge the support from the US National Science Foundation's International Digital Library Project under Grant No. CISE/IIS/0333036 (a part of *Global Memory Net*). Much of the multilingual work is supported by two US National Science Foundation's Research for Excellence for Undergraduate (REU) grants in 2007-2008 and 2008-2009. The Simmons undergraduate work-study students have been supported with the Emily Hollowell Fund for Research of the GSLIS of Simmons College.